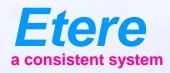

## **Etere Voice Over**

## **Etere Voice Over**

- Etere allows an easy cut editing of the video using the Lowres proxy.
- When the timeline is complete, it's possible to add a voiceover comment.
- The voiceover audio will be then combined with the Hires solution Video using Etere Workflow.

## **Voice Over**

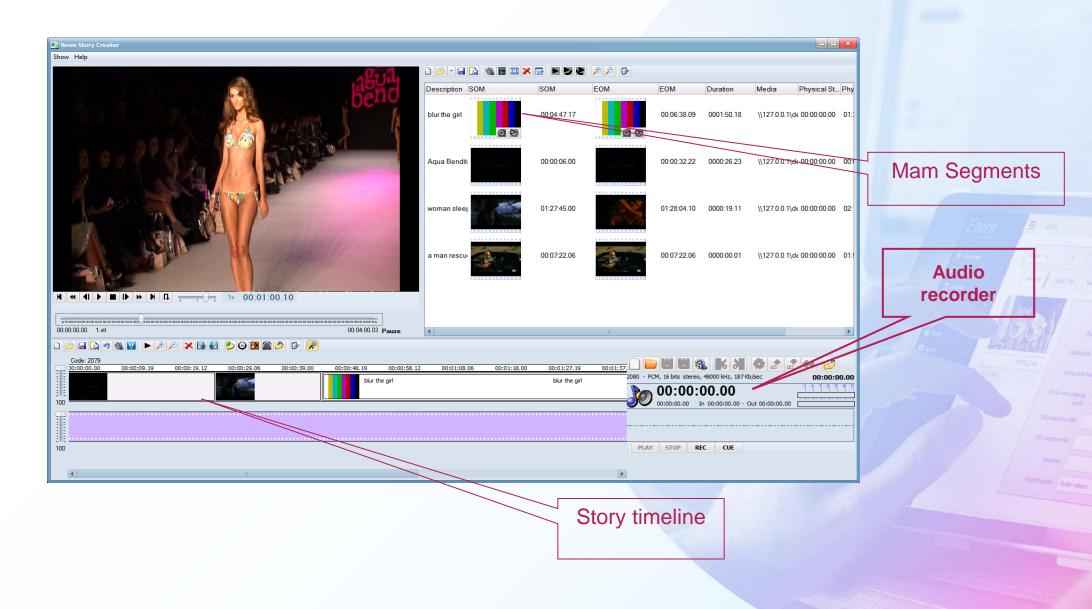

## **Video Conforming**

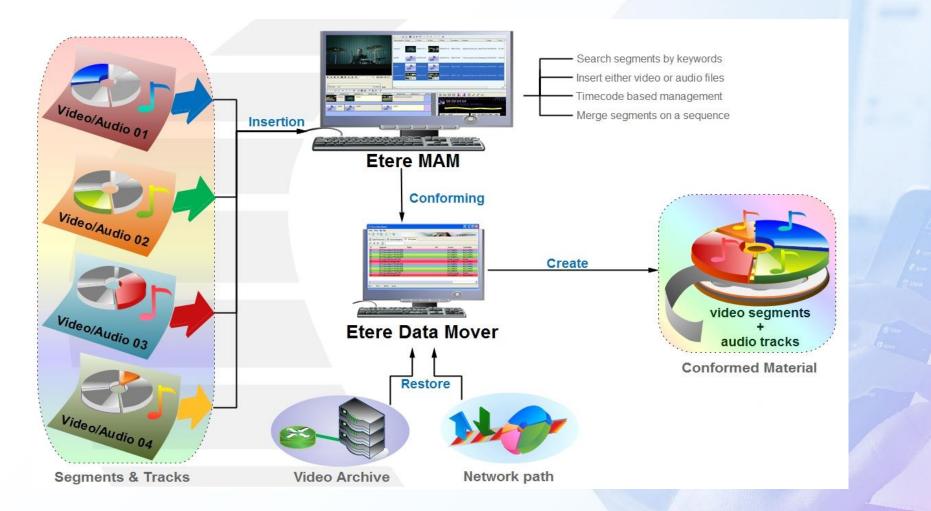